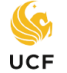

Grade Point Averages (GPA) are calculated by dividing the total number of *Grade Points* by the number of *Credit Hours* enrolled.

Each grade has a specific number of points assigned to it:

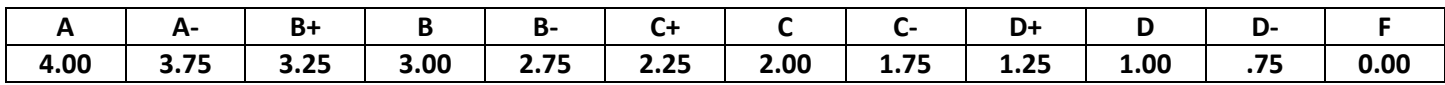

To determine the grade points **earned per class**, first multiply the **points** by the number of **credit hours**.

Example: if you earned a "**C**" in ENC 1101 (a 3 credit hour course), then you multiply **2 points** times **3 credit hours** to get **6 grade points**.

To determine the total grade points **earned per semester,** determine the **points** for each class and **add** them together for the **total grade points** that semester.

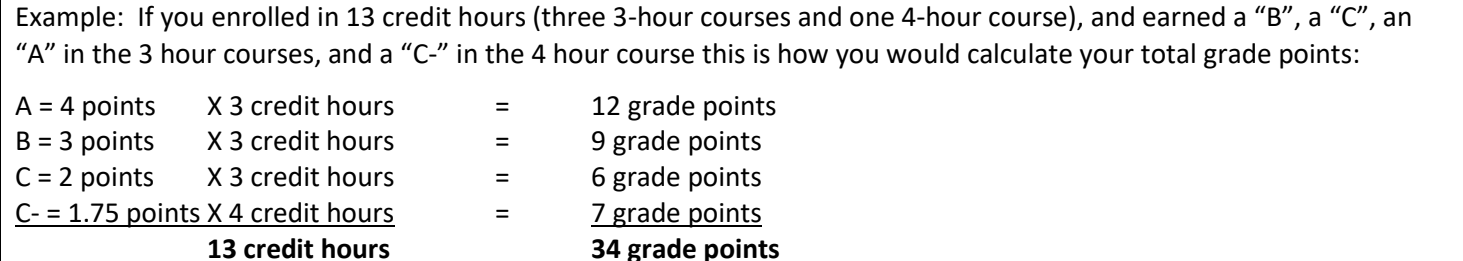

To determine your **grade point average**, divide the **total grade points** by the **total credit hours** under consideration.

From the example above: Divide **34 grade points** by the **13 credit hours** to equal **2.615 GPA.**

## **Special Notes:**

Grades of W (Withdrawn), WP (Withdrawn Passing), MW (Medical Withdrawal), S (Satisfactory), U (Unsatisfactory), I (Incomplete)\*, and NC (No Credit) do not impact your GPA. Do not include the credit hours for these courses in your credit hour total for calculating GPA.

*\* Unresolved Incomplete grades automatically will be changed to "F" by the Registrar's Office. Unresolved "I" grades in courses graded with "S" or "U" will be converted to "U."*

A grade of WF (Withdrawn Failing) is equal to **0.00 points**.

GPA calculator tools are available at<http://gpa.sdes.ucf.edu/> and via myUCF -> Academic Resources -> GPA Estimator

**Please refer to** *myUCF -> Student Self-Service -> Other Academic menu -> Grades* **for your official GPA**